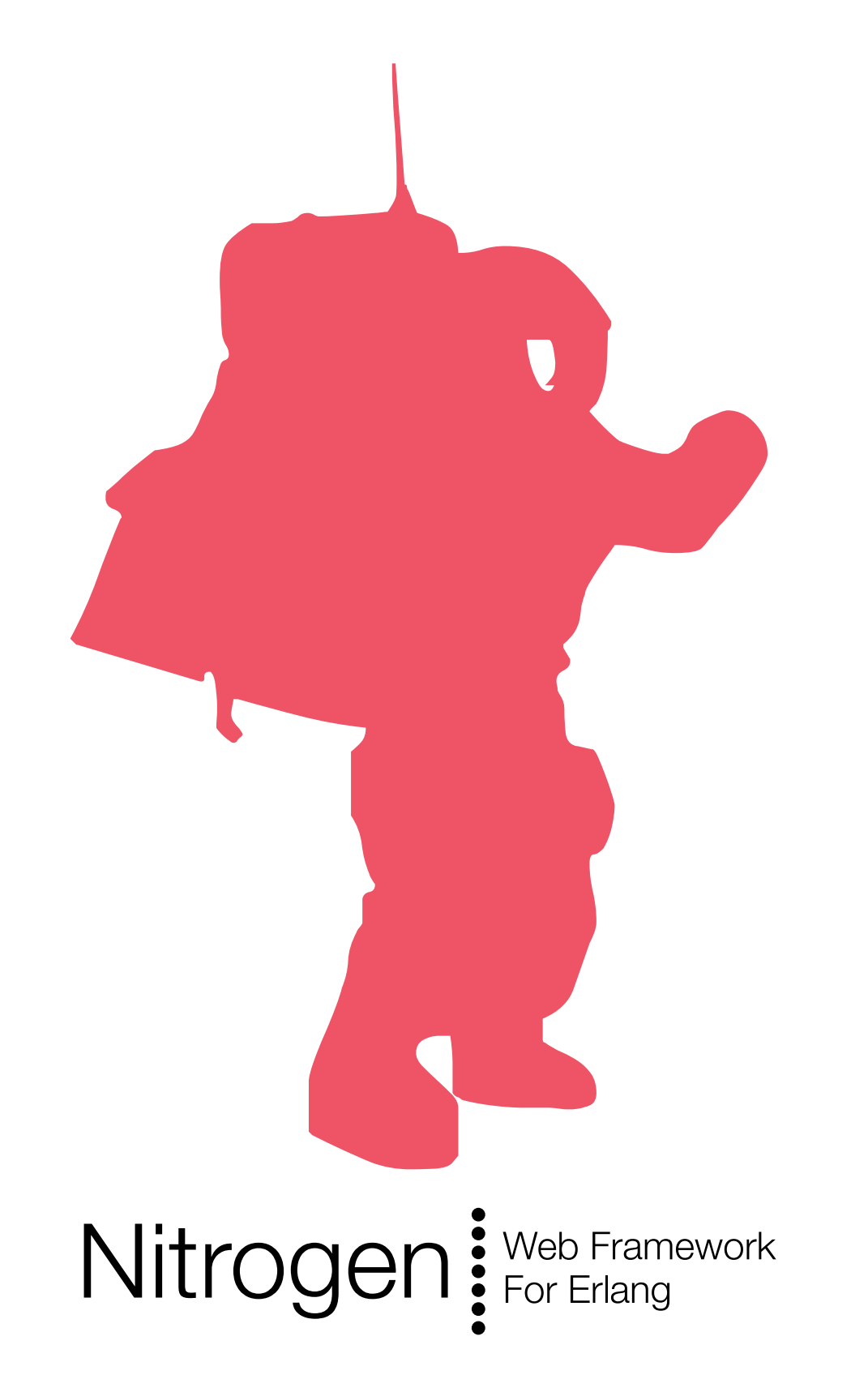

"Nitrogen is by far one of the most fascinating web frameworks I've ever seen." - Marc Held

```
"Future = Erlang + Nitrogen" 
- Tom Lackner
```
I've done more quicker with Erlang and Nitrogen than I've done with any other framework I've used, and I've used a lot... Rails, Catalyst, Mason, Django, Zope... - Jeremy Wall

```
"I find your use of records 
inspirational." 
- Joel Reymont
```
http://nitrogenproject.com Follow @nitrogenproject

© 2009 Rusty Klophaus Released under MIT License

http://rklophaus.com Follow @rklophaus

### http://nitrogenproject.com/ web/cast

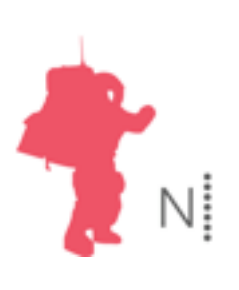

## The Nitrogen Community

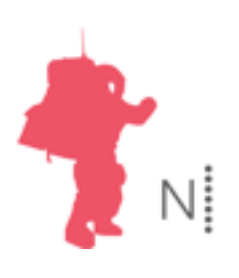

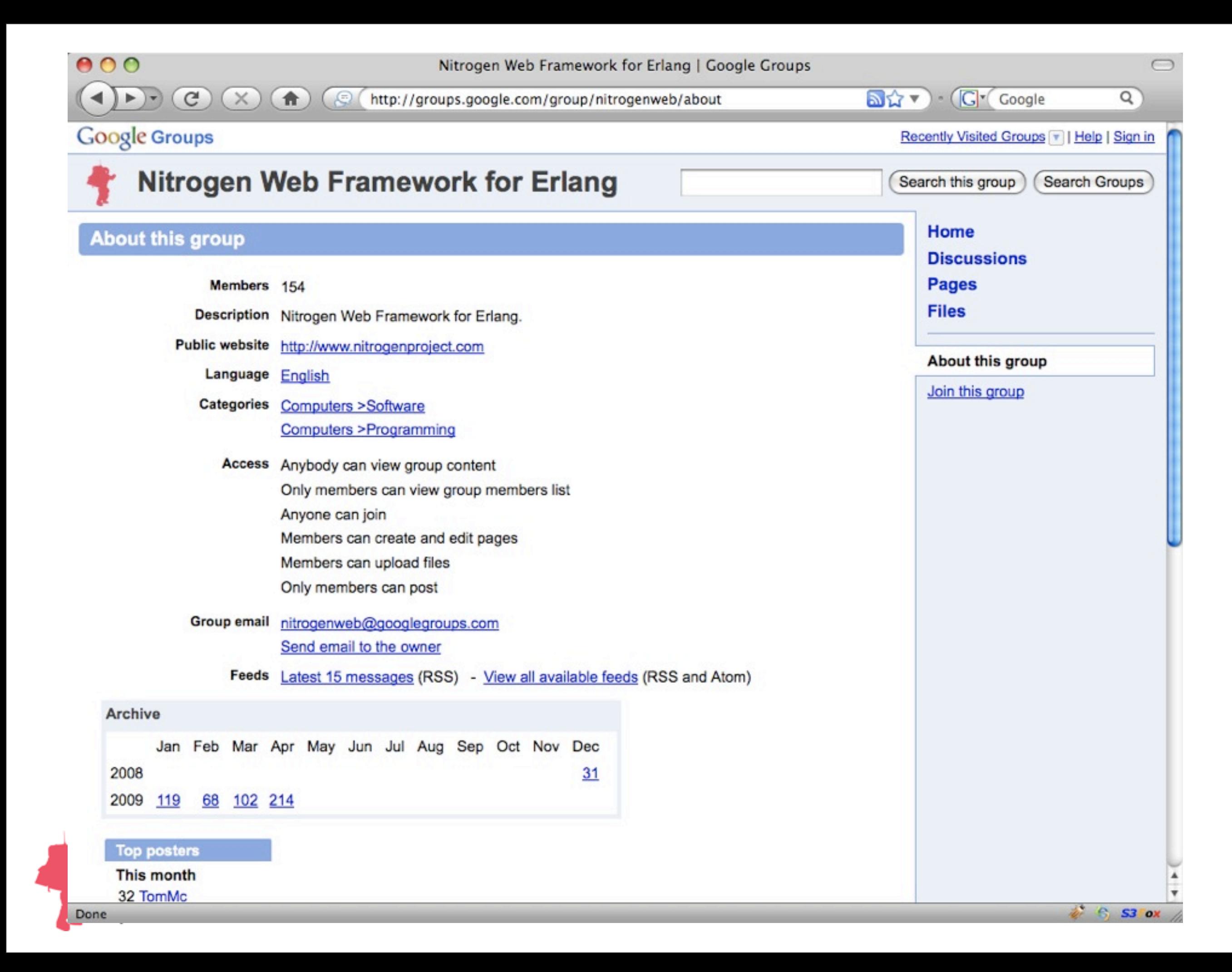

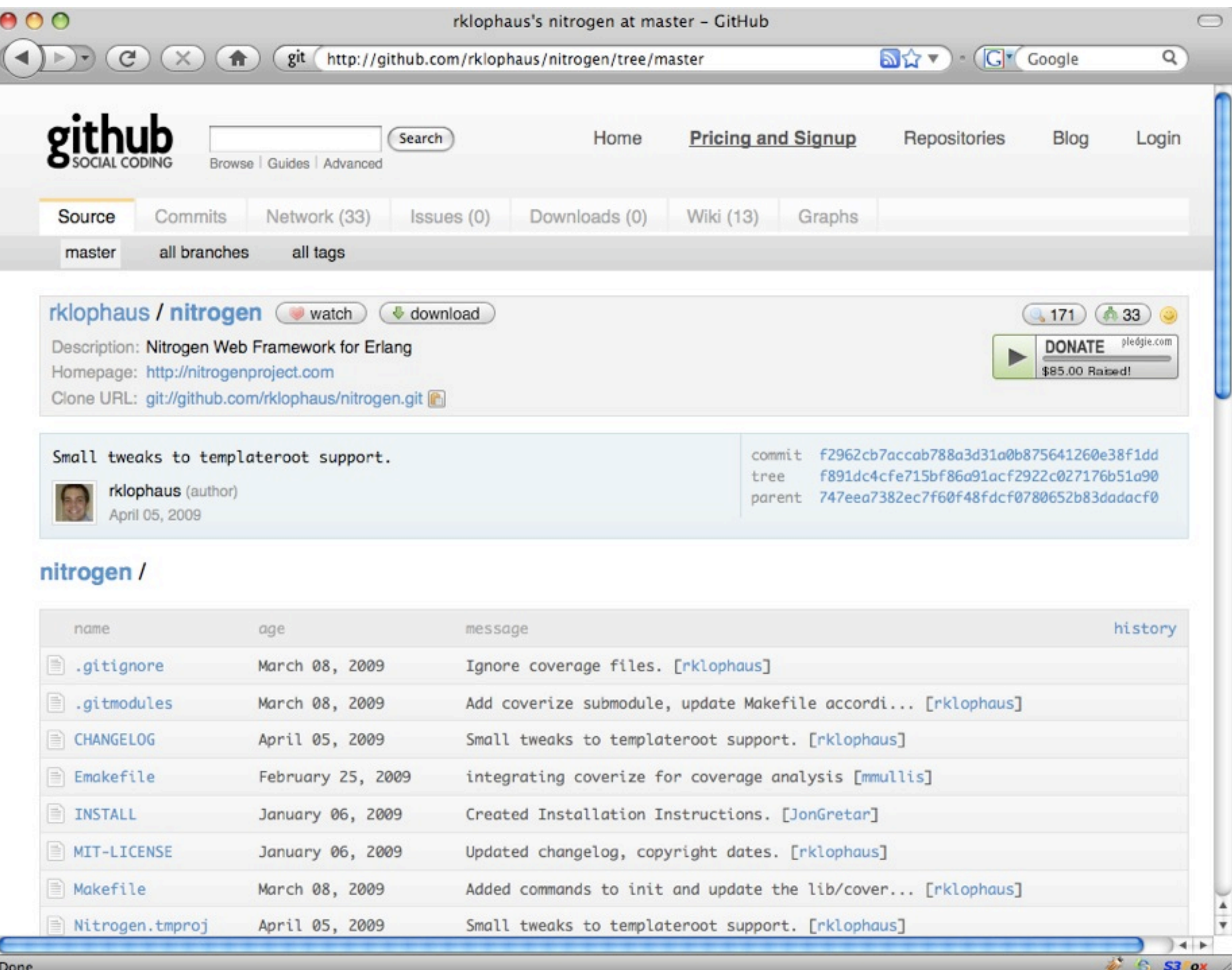

Done

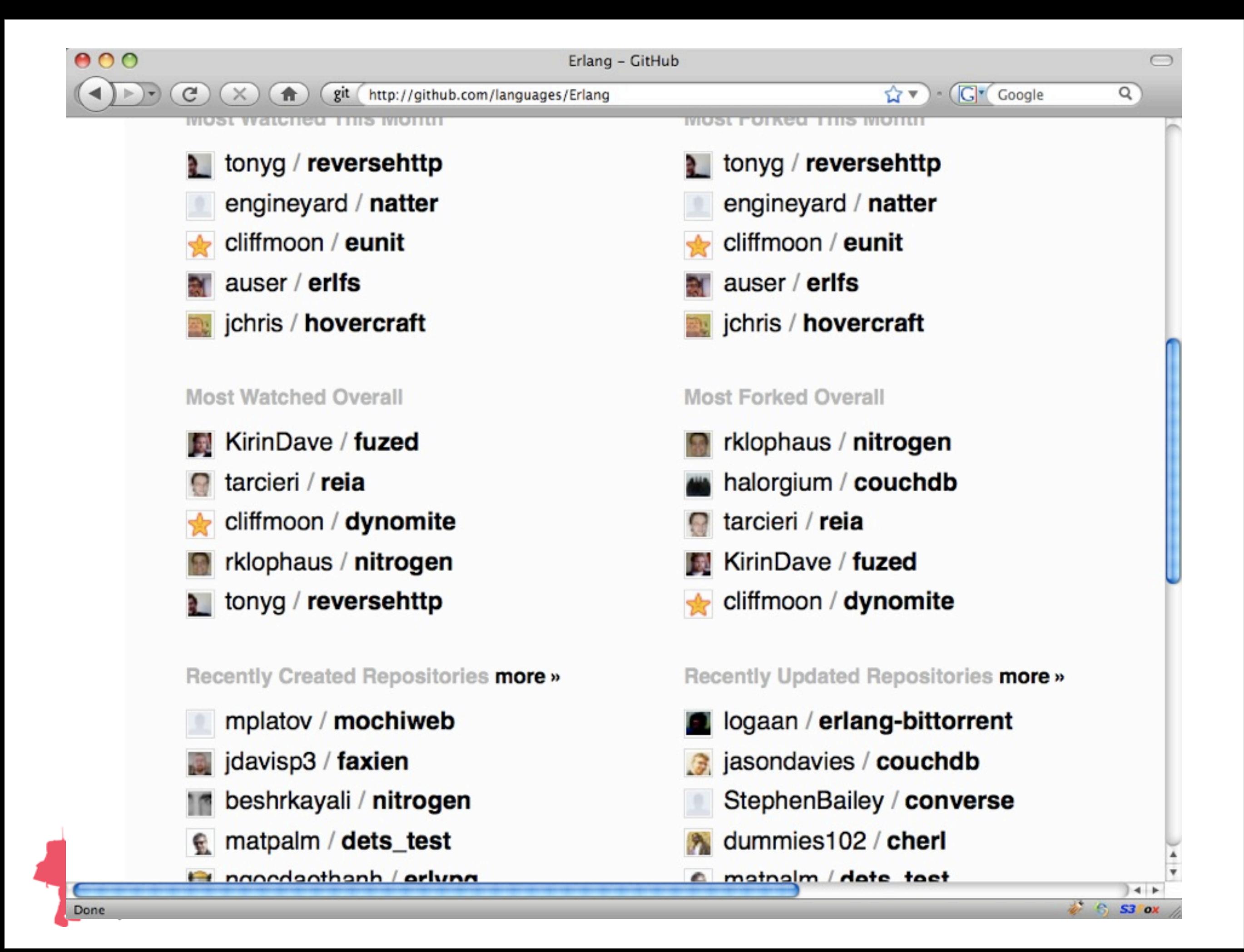

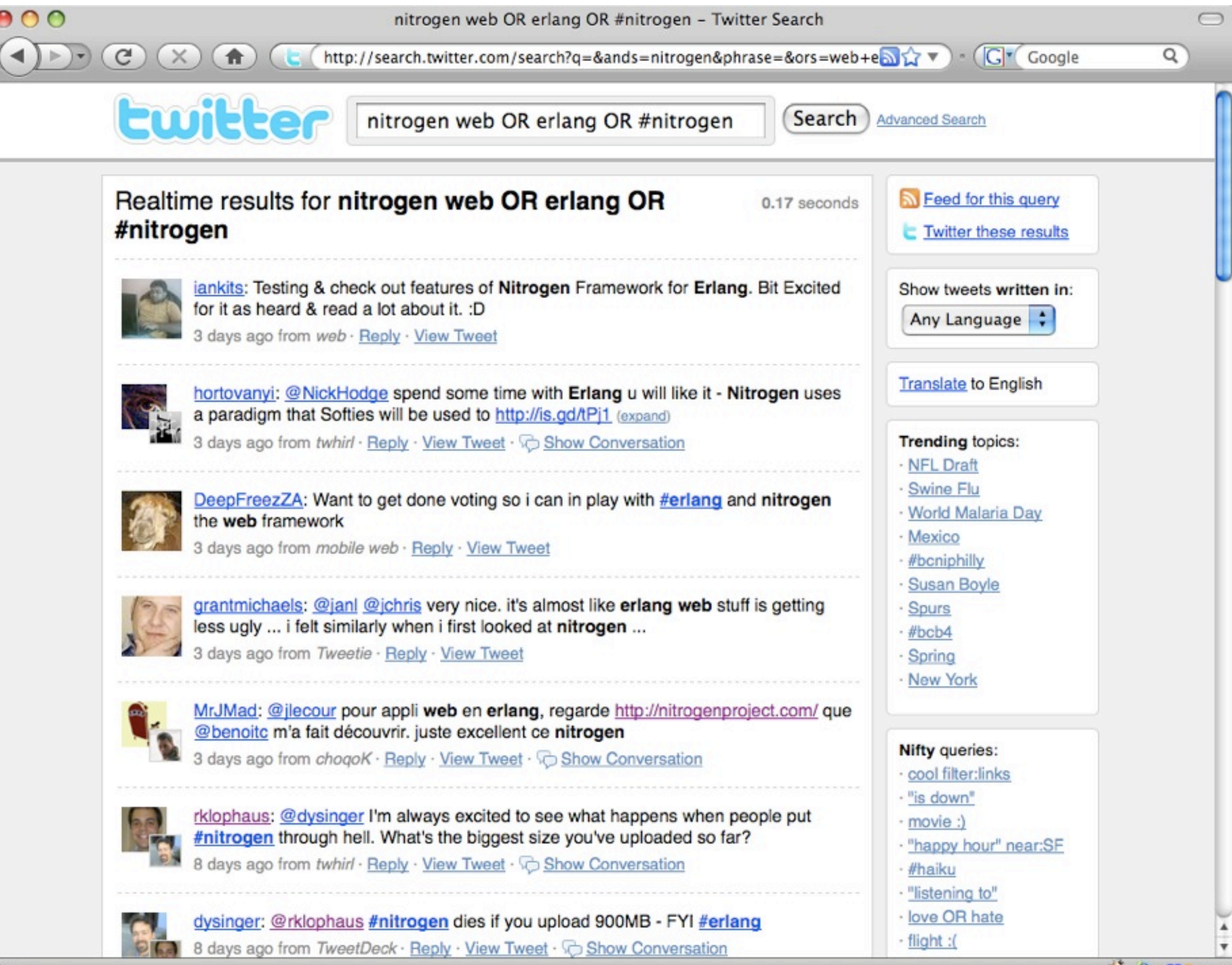

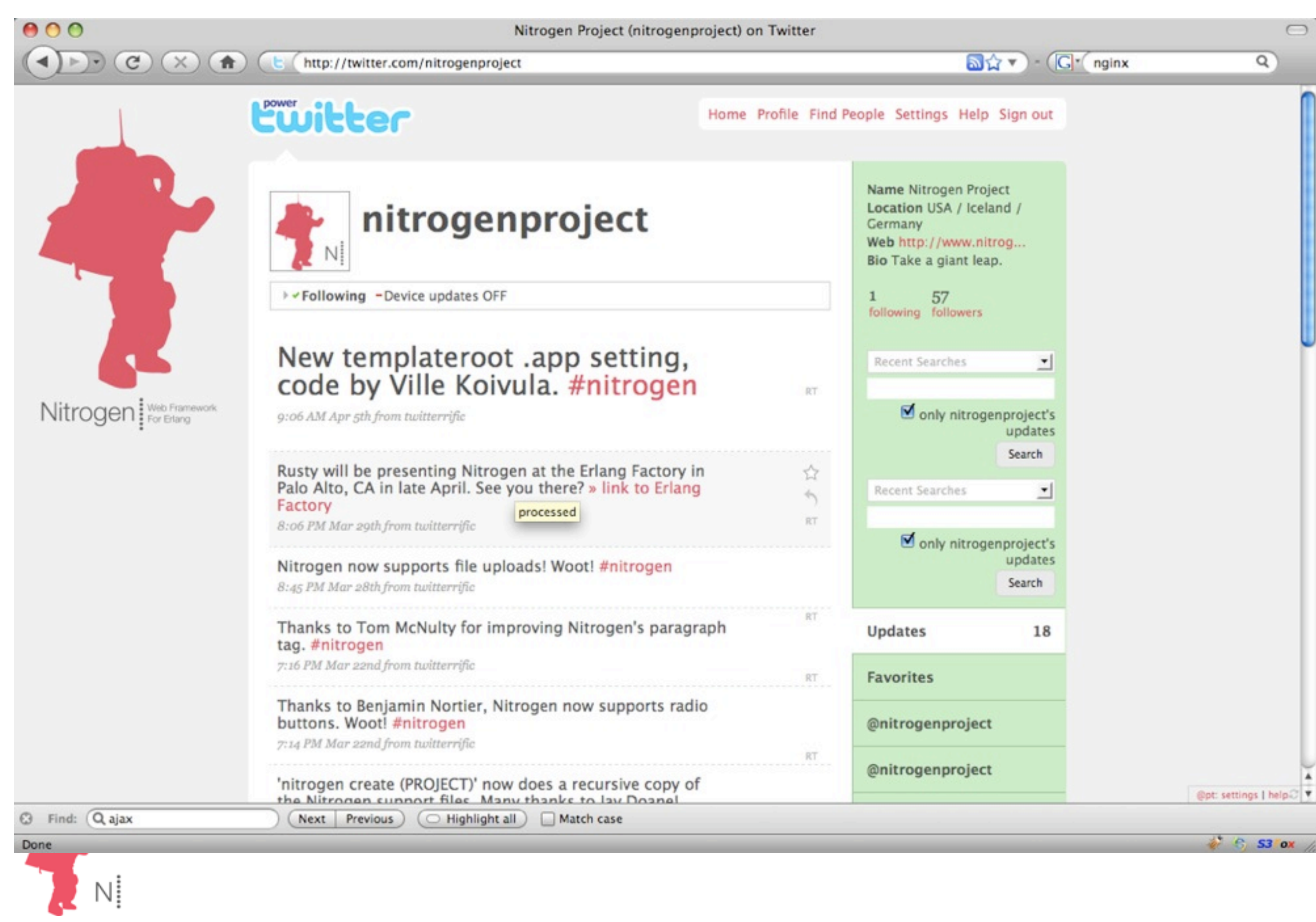

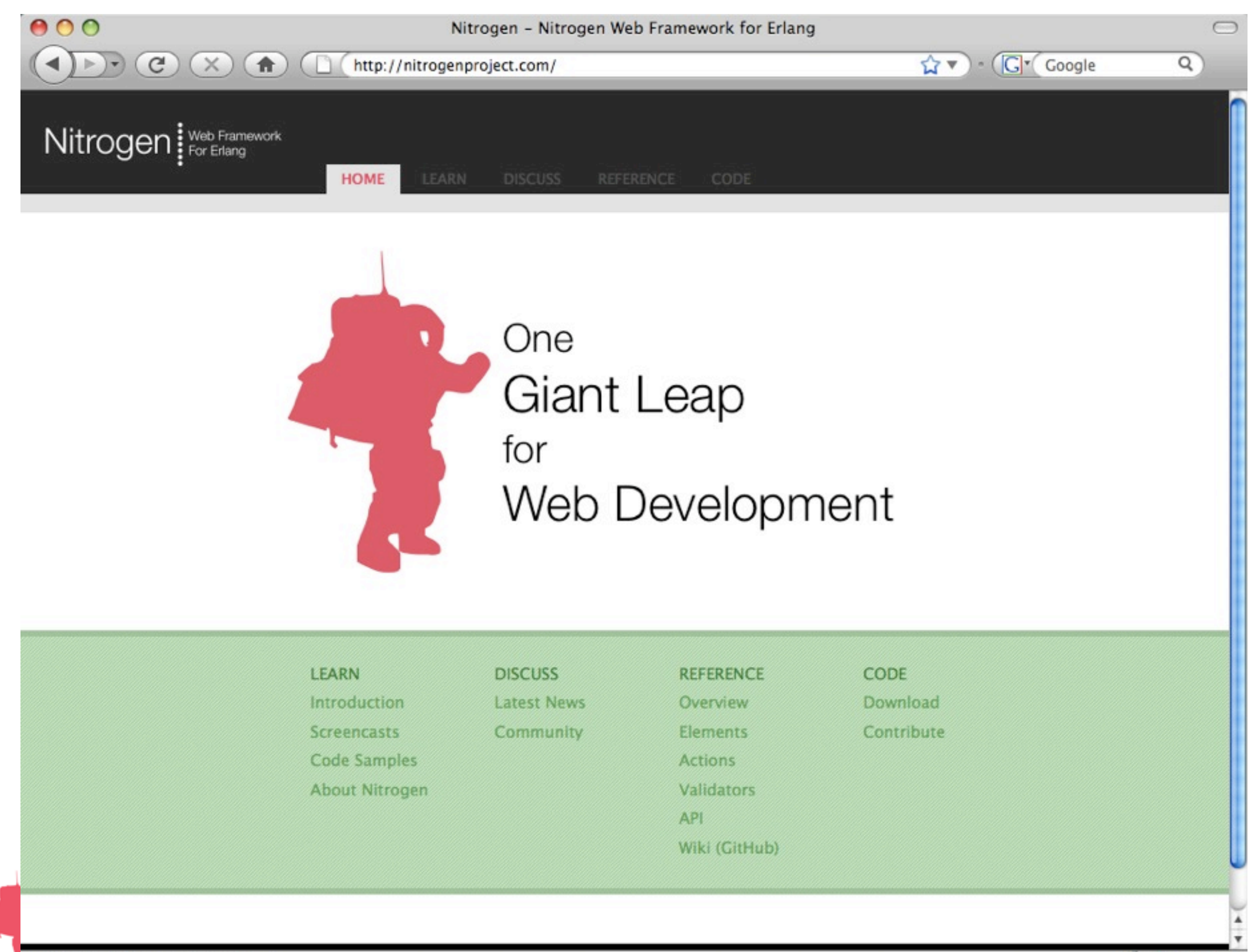

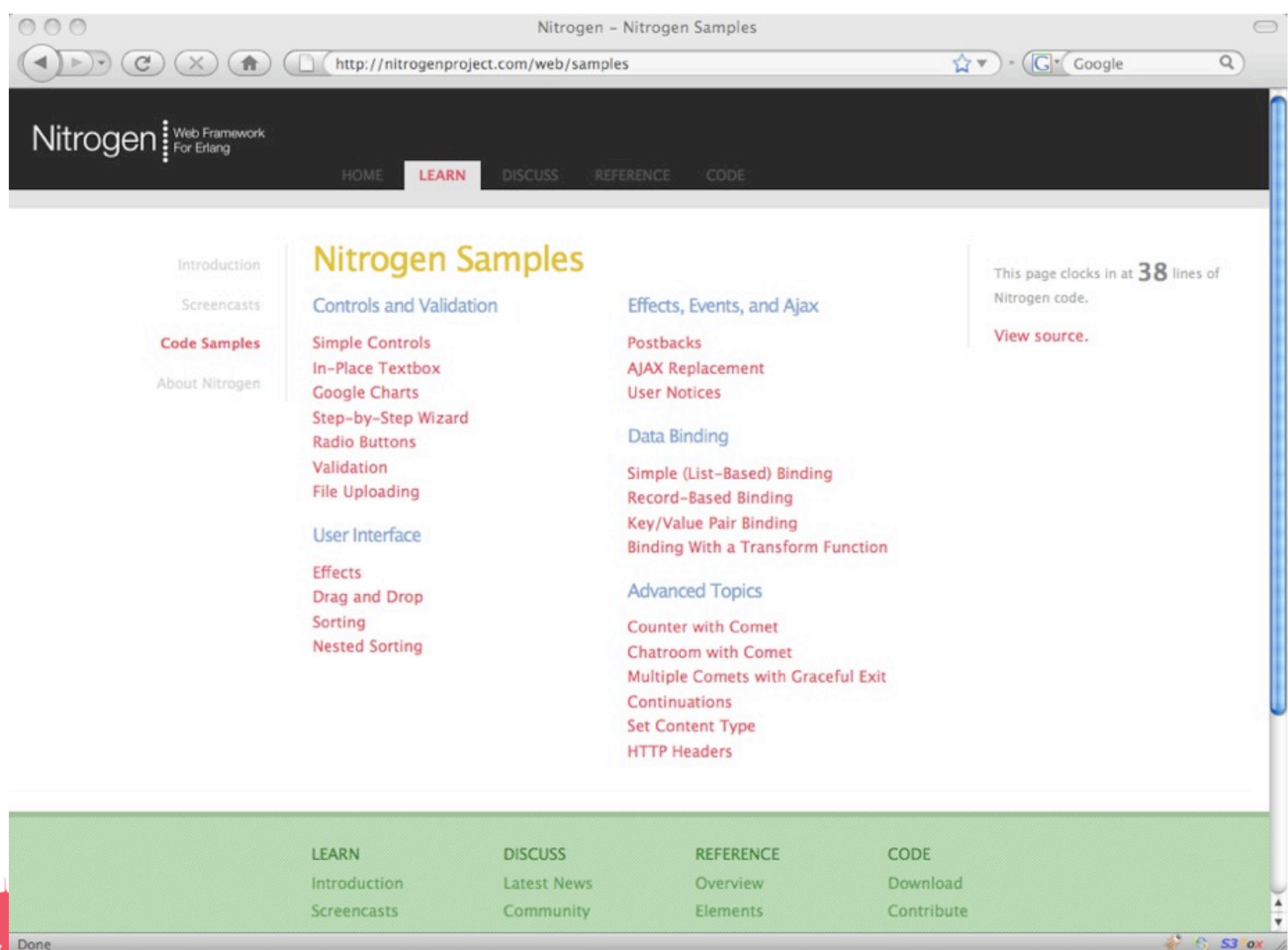

N!

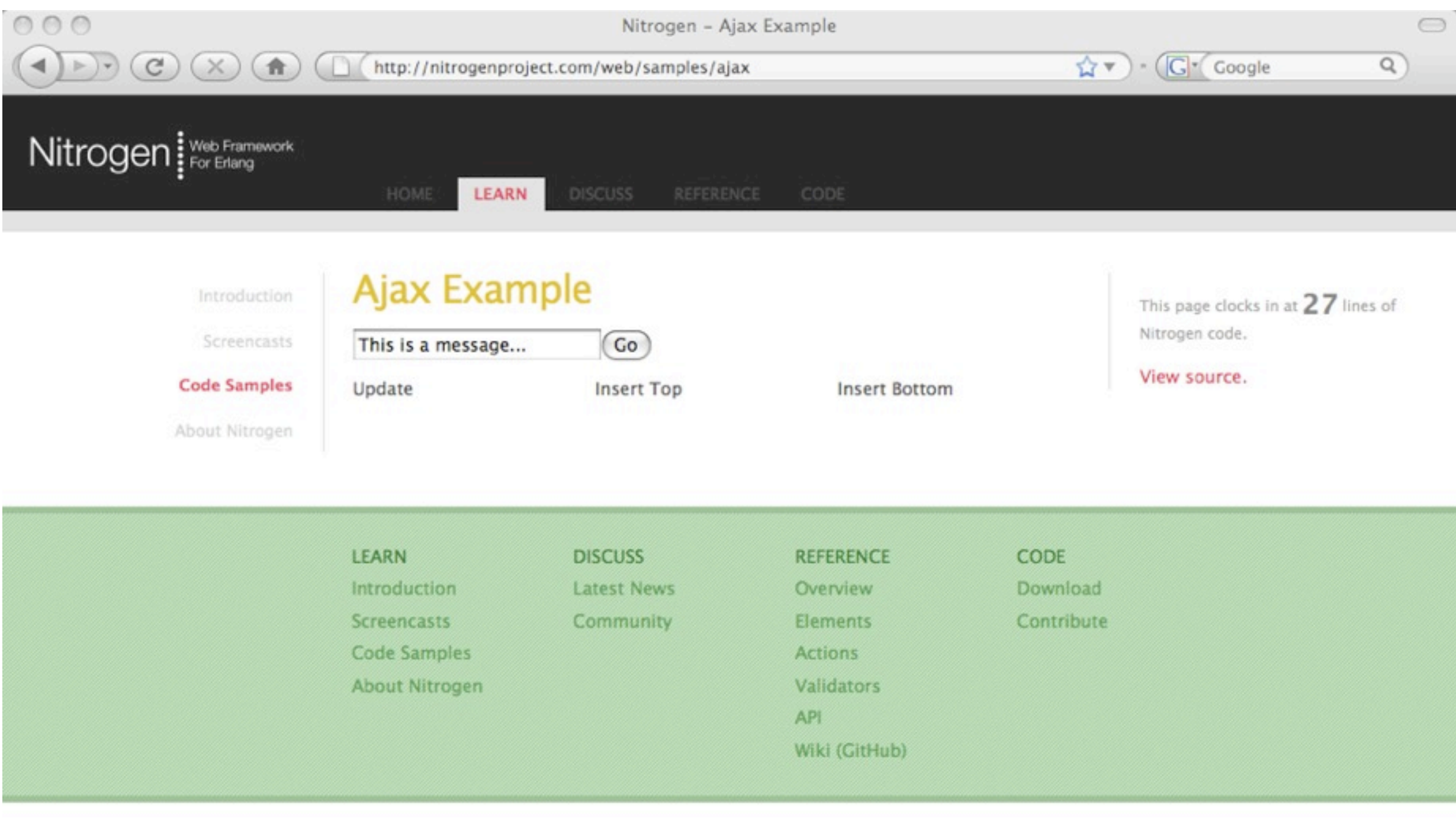

Copyright @ 2009 Rusty Klophaus. Released under the MIT License.

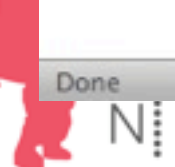

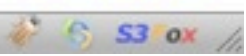

Magic in an Opaque Box

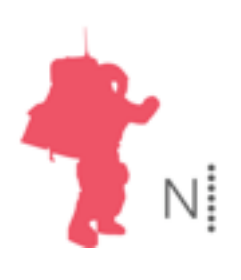

## Bring Web 2.0 to Erlang, Keep it Magical

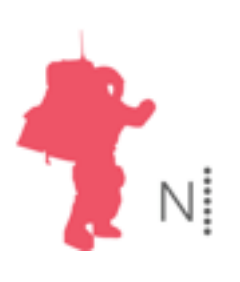

## [Web 2.0 Business Plan Maker](http://localhost:8002/web/tasklist)  (Beta)

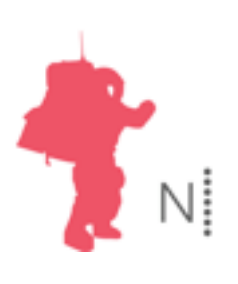

# Web Applications, not Web Sites

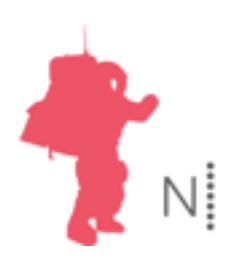

### Elements and Actions (HTML) (Javascript)

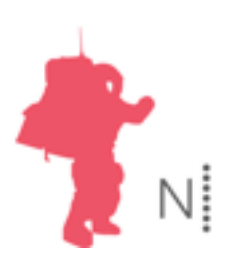

```
body() -> 
 [
  #panel { id=mypanel },
  #button { id=mybutton, text="Click" }
 ].
```
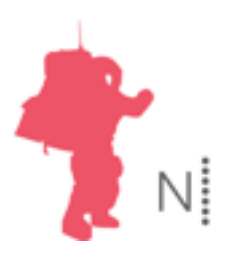

```
body() -> 
 wf:wire(mybutton, [
  #event { type=click, postback=clicked }
 ]),
```

```
Terms = [
 #panel { id=mypanel },
 #button { id=mybutton, text="Click" }
].
```
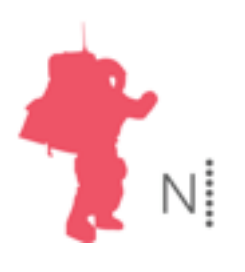

```
body() -> 
 [
  #panel { id=mypanel },
   #button { text="Click", actions=[
     #event { type=click, postback=clicked }
  ]}
 ].
```
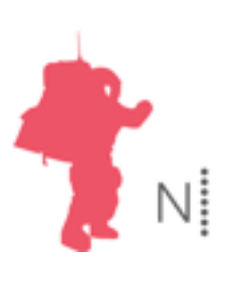

```
body() -> 
 [
  #panel { id=mypanel },
  #button { text="Click", postback=clicked }
 ].
```
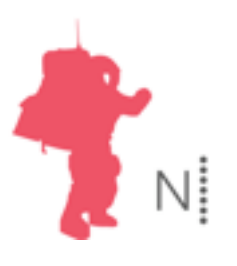

```
body() -> 
 [
   #panel { id=mypanel },
   #button { text="Click", actions=[
     #event { type=click, postback=clicked }
  ]}
 ].
event(clicked) ->
 wf:update(mypanel, [
   #span { text="The button was clicked" }
 ]).
```
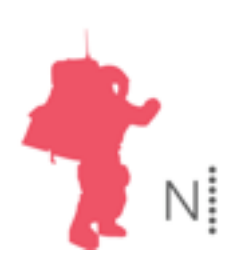

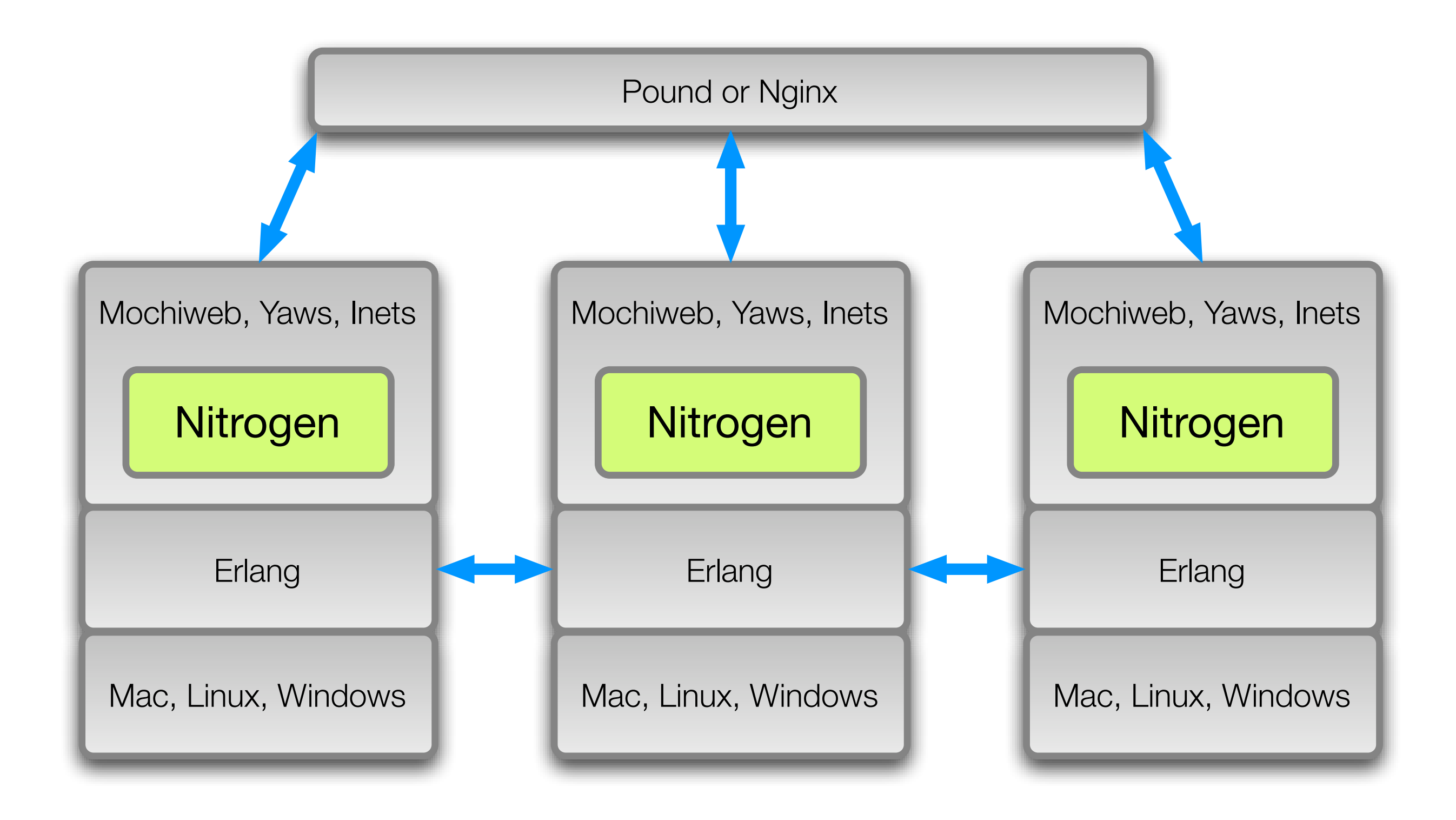

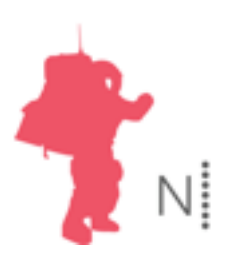

## Developing The Task List App

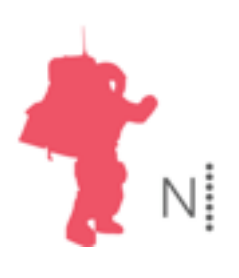

### What next?

Documentation Caching Deployment Tools Internationalization

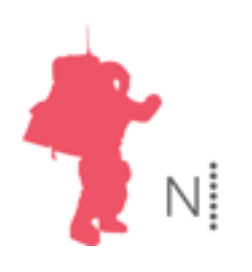

## Partner with other projects

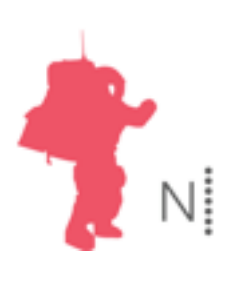

## How to Contribute

#### Fork on GitHub Write Code Send Pull Request to 'rklophaus'

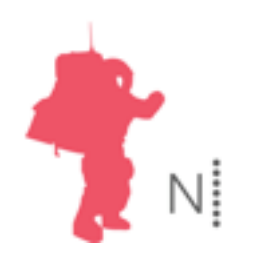

Nitrogen Project http://nitrogenproject.com Follow @nitrogenproject

Rusty Klophaus http://rklophaus.com Follow @rklophaus

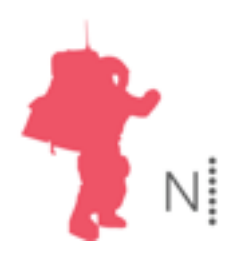